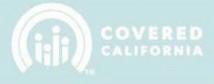

# **TABLE OF CONTENTS**

| CERTIFICATION PORTAL ENROLLER USER OVERVIEW | 2  |
|---------------------------------------------|----|
| NEW ENROLLER USER                           | 2  |
| ENROLLER HOMEPAGE                           | 3  |
| MY PROFILE                                  | 4  |
| BACKGROUND CLEARANCE                        | 7  |
| CRIMINAL RECORD DISCLOSURE                  | 8  |
| BACKGROUND CHECK                            | 12 |
| SCREENING QUESTIONS                         | 14 |
| WITHDRAWAL REQUESTS                         | 15 |

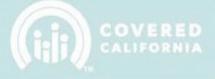

# **CERTIFICATION PORTAL OVERVIEW**

The Certification Portal Plan-Based Enroller User Overview outlines all features and functions available to Plan-Based Entity Enrollers in the Certification Portal. This document details the functions of an Enroller User, how to complete the Certification Portal profile, background clearance, and training requirements.

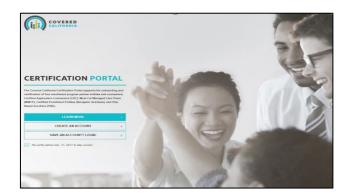

### **NEW ENROLLER USER**

The Primary or Authorized Contact listed on the entity roster is responsible for creating the Enroller user account. Once the account is created, an email from the Certification Portal will be sent to the Enroller:

Email Subject: Welcome to the Certification Portal

Email Body:

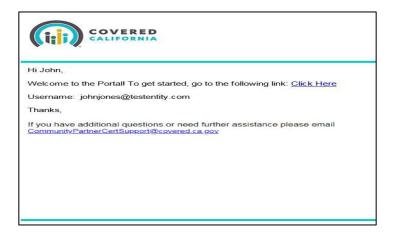

When you click on the hyperlink provided in the email, it will take you to a login screen. There you will be prompted to set a password for your new account. When the **Change Password** button is pressed, you will be logged into the system.

| Change Your                  | Password         |
|------------------------------|------------------|
| Enter a new password for 12  | 126157@mutht.net |
| Your password must have a    |                  |
| O 10 characters              |                  |
| O 1 letter                   |                  |
| <ul> <li>I number</li> </ul> |                  |
| * New Password               |                  |
|                              | Goo              |
| * Confirm New Password       |                  |
|                              | Mate             |
| Change Pa                    |                  |

# **ENROLLER HOMEPAGE**

Once you are logged into the system, you will be presented with the **Homepage Welcome Screen**. Here you will find high-level information regarding your Certification Status as well other important information regarding fulfilling your duties as a Certified Enroller.

Example of the **Home Page without an Accident and Health Insurance License with the California Department of Insurance (CDI).** 

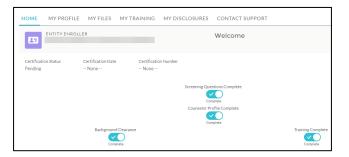

**NOTE:** New Enrollers will not have any **blue check marks** displayed on their page. Required items will begin to be checked off as the Certification Process steps are completed.

### **MY PROFILE**

Navigate to the **My Profile** tab to complete the information necessary for the enroller certification process.

| COVERED           |                       | Hate               | Logoal               | SP                          | 30 |
|-------------------|-----------------------|--------------------|----------------------|-----------------------------|----|
| HOME MY PROFILE M | Y FILES MY TRAI       | NING MY DISCL      | OSURES CONTA         | CT SUPPORT                  |    |
|                   | Pes                   |                    |                      | tabove.                     |    |
| Γ                 | ENTITY EN             |                    |                      | Welcome                     | _  |
|                   | Carstification Status | Cartification Data | Certification Number | Insurance License Number    |    |
|                   | Training Complete     | 2016-10-31         | 5000371704           | orearing Quantions Complete |    |
|                   |                       |                    |                      | Counsellor Profile Complete |    |
|                   |                       |                    |                      | Training Complete           |    |

IMPORTANT: Active and Certified Enrollers ARE NOT REQUIRED to complete a NEW application in the Certification Portal.

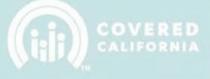

Steps for NEW enrollers requesting to become certified for the first time:

 The first step is to populate required information in all required fields in the Details section (Note: the fields in grey are pre-populated by the Primary/Authorized Contact person). Once completed, click on the Save icon button located on the top-right corner of the section panel, or by clicking the Save Details button at the bottom of the page.

| them Blue Cross of California<br>roller Information          |   |                           | Plan Based Events |   |
|--------------------------------------------------------------|---|---------------------------|-------------------|---|
| <ul> <li>Manage Erroller</li> </ul>                          |   |                           |                   |   |
| <ul> <li>Manage preventer</li> </ul>                         |   |                           |                   |   |
| ase hower over the Q icon for more information about an item |   |                           |                   |   |
| Details                                                      |   |                           |                   | - |
| CA Driver's Usaros Nomber or State ID                        |   | TID Type                  |                   |   |
|                                                              | 0 | CA Drivers Literae Number |                   | O |
| Legal First Name                                             |   | *Legal Last Name          |                   |   |
|                                                              | 0 |                           |                   | 0 |
| trai                                                         |   |                           |                   |   |
| richolas agullar@anthem.com                                  |   |                           |                   | © |
| Rusiness Phane                                               |   | Other Phone               |                   |   |
| 8778070691                                                   | 0 |                           |                   | 0 |
| El-tholata                                                   |   |                           |                   |   |
|                                                              | 0 |                           |                   |   |
| legiartenent.                                                |   |                           |                   |   |
| Deliset                                                      |   |                           | -                 |   |

**Note:** Make sure to fill out all required fields, which are marked with a **red asterisk** (\*), before submitting. Any missing fields will result in a delay of the Certification Process.

2. Next, fill in the **Business Address** fields.

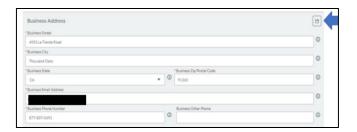

3. Next, fill in the Personal Mailing Address fields.

| Personal Mailing Address |                             |   |
|--------------------------|-----------------------------|---|
| *Mailing Street          |                             | 0 |
| *Mailing City            |                             | 0 |
| *Mailing State/Province  | ▼ 0 Mailing Zip/Postal Code | Ø |

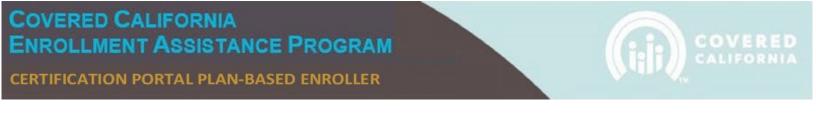

4. Next, fill in the **Profile Information** fields and select your written and spoken language(s).

| Profile Information                                                                                                    |   |
|----------------------------------------------------------------------------------------------------|---|
| *Are you licensed in good standing as an Agent with the California Department of Insurance (CD0?                                                            |   |
| No                                                                                                    | * |
| * Have you previously been certified by Covered California to serve in an enrollment function for the Exchange?                                             |   |
| No                                                                                                    | * |
| Indicate which languages, both spoken and written, that the individual can speak and/or write fluently,<br>Languages Spoken*<br>(ChrivClick eaker multiple) |   |
| Select                                                                                                    |   |
| Englah                                                                                                    |   |
| Spanish                                                                                                    |   |
| Written Languages *<br>(Ctri+Click to select multiple)                                                                                                    |   |
| - Salact                                                                                                    |   |
| English                                                                                                    |   |
| Spanish                                                                                                    |   |

5. The Required Documentation section includes the documents that need to be submitted for review and before becoming a Certified Enroller. This section includes Criminal Record Disclosure and the Live Scan Forms. Note: Criminal Record Disclosures and Live Scan Forms ONLY apply to Enrollers that DO NOT have an active Accident and Health Insurance License with CDI.

| Required Documentation                                                                                                    |
|----------------------------------------------------------------------------------------------------|
| Criminal Record Disclosure                                                                                                    |
| A counselor applicant must complete a Criminal Record Disclosure. Click on the "New Criminal Record Disclosure" button below to enter required information, and/or to confirm that there are no records to report.                                                                                                    |
| New Criminal Record Disclosure                                                                                                    |
| Background Check                                                                                                    |
| Download Live Scan Form                                                                                                    |
| Action Required by Enroller Candidate:                                                                                                    |
| <ol> <li>Upload the completed and signed Live Scan Form within the Certification Portal. Upload button located at the bottom of this section.</li> <li>Review the Privacy Notice, Privacy Act Statement and Noncriminal Justice Applicant's Privacy Rights.</li> <li>Print uncooked to the prove populated Live Scan Forms to be provided to the Live Scan facility.</li> <li>Contact the Live Scan facility to schedule a fingerprinting appointment. For a list of locations, download or access the service locations using the following link:<br/>http://capitallivescan.com/covered ca.</li> <li>Note: For the purpose of this program, the Covered CA Live Scan form is the only acceptable form. Any other Live Scan form is unacceptable.</li> </ol> |
| Certified PBEE Responsibility:                                                                                                    |
| <ul> <li>Ensure enroller candidates are directed to a Covered California approved Live Scan provider for fingerprinting and criminal record check.</li> <li>Pay background and fingerprinting fees for the PBE.</li> </ul>                                                                                                    |
| Upload Signed Live Scan                                                                                                    |
| Screening Questions                                                                                                    |
| A Plan Based Enroller applicant must agree to a set of Screening Questions. Click on the "Complete Screening Questions" button below to view and respond to the attestations.                                                                                                    |
| Complete Screening Questions                                                                                                    |
| Save Details                                                                                                    |

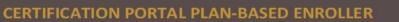

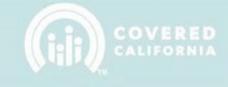

# **BACKGROUND CLEARANCE**

**Important:** If you have an active Accident and Health Insurance license with CDI, scroll to the Screening **Questions** section located on page 13.

**Captive Agents** <u>MUST</u> be licensed and in good standing with CDI. They are exempt from the Background Clearance Requirements. If the license expires, they must promptly submit to the Background Clearance to maintain an active certification.

The steps below **only** apply to Enrollers that DO NOT have an active Accident and Health Insurance License with CDI.

- 1. **Enroller** <u>MUST</u> pass a Background Check for Covered California by Completing the following steps:
  - a. Complete and submit the **Criminal Record Disclosure** on their Certification Portal during the application completion.
  - b. Download the Live Scan Form and Privacy Notice documents.
    - I. Complete the **Applicant Information** section on the form.
    - II. Print **TWO** copies of the completed **Live Scan Form**.
    - III. Review and sign acknowledging receipt of the Privacy Notice documents.
    - IV. Upload the completed and signed Live Scan Form within the Certification Portal.
    - V. Contact a Live Scan Facility:
      - Schedule an appointment to submit **Fingerprint Scans**.

NOTE: Entities are responsible for payment of fingerprinting scan fees to the Live Scan vendor for each Enroller. Covered California is not responsible for fingerprinting costs.

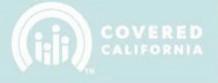

### **CRIMINAL RECORD DISCLOSURE**

**IMPORTANT:** If you have an active Accident and Health Insurance license with CDI, scroll to the **Screening Questions**. Otherwise continue with the following steps: section located on page 13.

- 1. Click on the **New Criminal Disclosure** button.
  - This view is for a PBE without an Insurance License

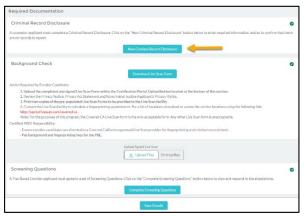

### This view is for a PBE with an insurance license

| equired Documentation                                                                                                    |      |
|----------------------------------------------------------------------------------------------------|------|
| Criminal Record Disclosure                                                                                                    | 0    |
| courselor applicant must complete a Criminal Record Disclosure. Click on the "New Criminal Record Disclosure" button below to enter required information, and/or to confirm that t<br>e no records to report. | here |
| New Criminal Record Disclosure                                                                                                    |      |
| Upload Signed Live Scan                                                                                                    |      |
| Screening Questions                                                                                                    | 0    |
| Plan Based Enroller applicant must agree to a set of Screening Questions. Click on the "Complete Screening Questions" button below to view and respond to the attestations.                                   |      |
| Complete Screening Questions                                                                                                    |      |

2. When you click on the **New Criminal Disclosure** button, a pop-up will appear with a blank electronic copy of the document. The required fields in the form must be filled out and submitted to Covered California for review.

# COVERED CALIFORNIA ENROLLMENT ASSISTANCE PROGRAM

### CERTIFICATION PORTAL PLAN-BASED ENROLLER

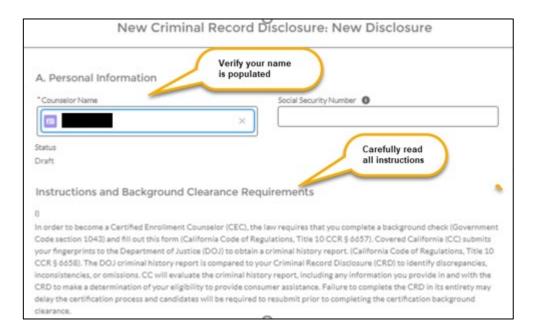

| <ul> <li>Any additional information relevant to demonstrating rehabilit;</li> </ul>                                                               | ation or other mitigating factors.    |   |
|----------------------------------------------------------------------------------------------------|---------------------------------------|---|
| B. Criminal History Disclosure                                                                                                    | Answer all criminal history questions | 5 |
| Question 1                                                                                                    | Question 1 Response                   |   |
| Other than those excluded up above, have you ever been<br>convicted of a misdemeanor?                                                             | None                                  | • |
| Question 2                                                                                                    | Question 2 Response                   |   |
| Other than those excluded up above, have you ever been<br>convicted of a felony?                                                                  | None                                  | • |
| Question 3                                                                                                    | Question 3 Response                   |   |
| Do you currently have criminal charges pending against you?                                                                                       | None                                  | - |
| Question 4                                                                                                    | *Question 4 Response                  |   |
| Are you currently out on bail or on your own recognizance for<br>any current arrest?                                                              | None                                  | • |
| Question 5                                                                                                    | *Question 5 Response                  |   |
| Are you currently under any formal or informal supervision,<br>such as probation or parole, for a conviction of any state or<br>ederal violation? | None                                  | • |
| Question 6                                                                                                    | * Question ó Response                 |   |
| Have you ever had an Administrative Action against you from<br>another State Agency?                                                              | None                                  | * |

# COVERED CALIFORNIA ENROLLMENT ASSISTANCE PROGRAM

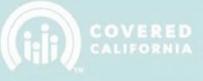

# CERTIFICATION PORTAL PLAN-BASED ENROLLER

| II)<br>If you answered YES to any of the source<br>action and, if desired, the nature and circumstances of the offer<br>administrative actions to declare, you must use additional sheet | Provide details<br>on each offense | administrative<br>flenses or<br>once vou are readi |
|----------------------------------------------------------------------------------------------------|------------------------------------|----------------------------------------------------|
| to submit the disclosure, click the Submit for Approval button.                                                                                                    |                                    |                                                    |
| FIRST OFFENSE, PENDING CHARGE, OR ADM                                                                                                    | INISTRATIVE ACTION                 |                                                    |
| Offense Question 1                                                                                                    | Offense Question 1 Response        |                                                    |
| What was the first offense, pending charge or administrative<br>action?:                                                                                                    |                                    |                                                    |
| When did it occur?:                                                                                                    | Tell us what happened (optional):  |                                                    |
|                                                                                                    |                                    |                                                    |
|                                                                                                    |                                    |                                                    |
|                                                                                                    |                                    |                                                    |
| Where did it occur? City:                                                                                                    |                                    |                                                    |

| SECOND OFFENSE, PENDING CHARGE, OR A                                                                                       | ADMINISTRATIVE                    | Provide details<br>on each offense |
|----------------------------------------------------------------------------------------------------|-----------------------------------|------------------------------------|
| Offense Question 2                                                                                                    | Untense Question 2 Response       | on each onense                     |
| What was the second offense, pending charge or<br>administrative action?:                                                  |                                   |                                    |
| When did it occur?:                                                                                                    | Tell us what happened (optional): |                                    |
| Where did it occur? City:                                                                                                  |                                   |                                    |
|                                                                                                    |                                   |                                    |
| Where did it occur? State:                                                                                                 |                                   |                                    |
| THIRD OFFENSE, PENDING CHARGE, OR AD                                                                                       |                                   |                                    |
|                                                                                                    | MINISTRATIVE ACTION               |                                    |
| THIRD OFFENSE, PENDING CHARGE, OR AD<br>Offense Question 3<br>What was the third offense, pending charge or administrative |                                   |                                    |

# COVERED CALIFORNIA ENROLLMENT ASSISTANCE PROGRAM

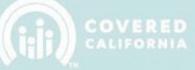

### CERTIFICATION PORTAL PLAN-BASED ENROLLER

| Read Carefully<br>I declare under penalty of perjury under<br>contained in this affidavit and my respon<br>withholding of information or failure to a                                                                                                    | ses and accompanying a set of a set of | thatThave read and un<br>tents are true and correct.                                                                                                    | our name to                                                     |
|----------------------------------------------------------------------------------------------------|----------------------------------------------------------------------------------------------------|----------------------------------------------------------------------------------------------------|-----------------------------------------------------------------|
| certified as a counselor by CC and/or resi<br>*Full Name                                                                                                    |                                                                                                    | ree to electronic signature                                                                                                    |                                                                 |
|                                                                                                    |                                                                                                    | The second second second second second second second second second second second second second second second se                                                                                                    |                                                                 |
| Electronic Agreement                                                                                                    |                                                                                                    | and the second second se | Check to                                                        |
| Each party agrees that the electronic sign<br>intended to authenticate this writing and                                                                                                    |                                                                                                    |                                                                                                    | agree                                                           |
| Electronic Signature means any electron<br>executed and adopted by a party with the<br>Act (Cal. Civ. Code § 1633.1 et seq.) as an<br>Counselor agrees to comply with the app                                                                                                    | e intent to sign such record pu<br>nended from time to time. By                                                                                                    | rsuant to the California Un<br>electronically signing this A                                                                                                    | iform Electronic Transactions<br>greement, Certified Enrollment |
| Privacy Statement                                                                                                    |                                                                                                    |                                                                                                    |                                                                 |
| Pursuant to the Federal Privacy Act (P.L.<br>notice is given for the request of the Soci<br>person's SSN as an identifying number. Th<br>form and the criminal record check.                                                                                                    | ial Security Number (SSN) on t                                                                                                    | his form. The California De                                                                                                    | partment of Justice uses a                                      |
| Covered California will create a file conci<br>information that you provide. You have th                                                                                                    | he right to access certain reco                                                                                                    |                                                                                                    |                                                                 |
| Department (Civil Code section 1798 et                                                                                                    | seq.).                                                                                                    |                                                                                                    |                                                                 |
| Department (LIVII Code Section 1790 et )<br>NOTE: IMPORTANT INFORMATION: Ur<br>some of the records in your file to membe<br>California must also tell people who ask t<br>exemption.                                                                                                    | nder the California Public Rec<br>ers of the public who ask for th                                                                                                    | iem, including newspaper a                                                                                                    | nd television reporters. Covered                                |
| NOTE: IMPORTANT INFORMATION: Ur<br>some of the records in your file to memb<br>California must also tell people who ask t<br>exemption.                                                                                                    | nder the California Public Rec<br>ers of the public who ask for th                                                                                                    | iem, including newspaper a                                                                                                    | nd television reporters. Covered                                |
| NOTE: IMPORTANT INFORMATION: Un<br>some of the records in your file to member<br>California must also tell people who ask t                                                                                                    | nder the California Public Rec<br>ers of the public who ask for th<br>the name of a Certified Enrollr<br>ification Status or need furthe                                                                                                    | iem, including newspaper a<br>nent Entity that has a CEC v                                                                                                    | nd television reporters. Covered<br>with a criminal record      |
| NOTE: IMPORTANT INFORMATION: Ur<br>some of the records in your file to membe<br>California must also tell people who ask t<br>exemption.<br>Questions?<br>If you have any questions regarding Certi                                                                                                    | nder the California Public Rec<br>ers of the public who ask for ti<br>the name of a Certified Enrollr<br>ification Status or need furthe<br>ed.ca.gov.                                                                                                    | iem, including newspaper a<br>nent Entity that has a CEC v<br>r assistance, please email                                                                                                    | nd television reporters. Covered<br>with a criminal record      |
| NOTE: IMPORTANT INFORMATION: Ur<br>some of the records in your file to memb<br>California must also tell people who ask t<br>exemption.<br>Questions?<br>If you have any questions regarding Cert<br>CommunityPartnerCertSupport@covere                                                                    | nder the California Public Rec<br>ers of the public who ask for ti<br>the name of a Certified Enrolls<br>ification Status or need furthe<br>ed.ca.gov.                                                                                                    | iem, including newspaper a<br>nent Entity that has a CEC v<br>r assistance, please email                                                                                                    | nd television reporters. Covered<br>with a criminal record      |
| NOTE: IMPORTANT INFORMATION: Un<br>some of the records in your file to membr<br>California must also tell people who ask t<br>exemption.<br>Questions?<br>If you have any questions regarding Cert<br>CommunityPartnerCertSupport@covere<br>If you have any questions about this form                      | nder the California Public Rec<br>ers of the public who ask for ti<br>the name of a Certified Enrolls<br>ification Status or need furthe<br>ed.ca.gov.                                                                                                    | iem, including newspaper a<br>nent Entity that has a CEC v<br>r assistance, please email                                                                                                    | nd television reporters. Covered<br>with a criminal record      |
| NOTE: IMPORTANT INFORMATION: Ur<br>some of the records in your file to membr<br>California must also tell people who ask t<br>exemption.<br>Questions?<br>If you have any questions regarding Cert<br>CommunityPartnerCertSupport@covere<br>If you have any questions about this form<br>IMPORTANT NOTICES | nder the California Public Rec<br>ers of the public who ask for ti<br>the name of a Certified Enrollr<br>ification Status or need furthe<br>ad.ca.gov.<br>n or background status, please                                                                                                    | iem, including newspaper a<br>nent Entity that has a CEC v<br>r assistance, please email                                                                                                    | nd television reporters. Covered<br>with a criminal record      |

3. Once saved, you will be taken to the **Criminal Disclosure** record to complete the process and submit to Covered California forreview.

| COVERED                                |                                        | Home                                                                                                    | Logout                          |                                                                                            |
|----------------------------------------|----------------------------------------|----------------------------------------------------------------------------------------------------|---------------------------------|--------------------------------------------------------------------------------------------|
| You must click "Submit for             | r Approval " belo<br>I to Covered Cali | tot complete and will not be<br>w to send your Criminal Record Dis<br>fornia and Criminal Record Disclose | sclosure form to Covered C      | alifornia for review. You will be notified once           Edit         Submit for Approval |
| Counselor Name                         | Status<br>Draft                        | Created By<br>.1/10/2020 3:11 PM                                                                          | Last Modified By<br>1/10/2020 3 | 511 PM                                                                                     |
| Criminal Record Disclosure<br>CRD-2919 |                                        | Status<br>Draft                                                                                           |                                 | Approval History (0)                                                                       |

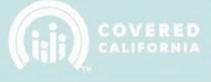

**Note:** In order to attach additional information to support your Disclosure, click on the **Add Files** button as illustrated above and upload as required).

4. Click on the **Submit for Approval** button to send your **Criminal Record Disclosure** form to Covered California for review. You will be notified once your **Live Scan** is delivered to Covered California and **Criminal Record Disclosure** is review.

|                                            | Home Logout                                                                        | CONSCR.              |
|--------------------------------------------|------------------------------------------------------------------------------------|----------------------|
| Criminal Record Disclosure<br>CRD-4755     | Click "Submit for<br>Approval" to complete<br>the submission process<br>Created By |                      |
| Criminal Record Disclosure                 | Status<br>Draft                                                                    | Approval History (0) |
| ✓ A) Personal Information<br>Employer Name | Social Security Number                                                             | Files (0) Add Files  |

# BACKGROUND CHECK

**Important:** If you have an active Accident and Health Insurance license with CDI scroll to the **Screening Question** section located on page 13. If not, please continue with the Background Check process:

To complete the Background Check process, Enrollers must complete the Live Scan form.

- 1. Each counselor applicant must download the Live Scan form and print two (2) copies of the pre-populated Live Scan Forms to be provided to the Live Scan facility.
- Contact the Live Scan facility to schedule a fingerprinting appointment. For a list of locations, download or access the service locations using the following link: <u>https://www.capitallivescan.com/state-wide</u>.

**Note:** For the purposes of this program, the Covered CA Live Scan form is the only acceptable form. Any other Live Scan form is unacceptable.

| ounselor Name<br>ofia Barker  | Status<br>Draft | Created By<br>Sofia Barker, 8 | /7/2017 8:50 AM     | If there is anything<br>additional to<br>support the<br>disclosure these | 1      |             |           |
|-------------------------------|-----------------|-------------------------------|---------------------|--------------------------------------------------------------------------|--------|-------------|-----------|
| Criminal Record D<br>CRD-0024 | isclosure       |                               | Status<br>Draft     | can be uploaded<br>by clicking "Add<br>Files" and upload.                | 🖪 Ар   | proval Hist | ory (0)   |
| A) Personal                   | Informatic      | n                             |                     |                                                                          | 🖸 File | es (0)      | Add Files |
| Employer Name                 |                 |                               | Social Security Num | ber 🔘                                                                    |        |             |           |
| JesseTest                     |                 |                               | 518067749           |                                                                          |        | .↑, Upload  | Files     |
| Counselor Name                |                 |                               | CA Driver's License | Number or State ID                                                       |        | Or drop t   |           |
| Sofia Barker                  |                 |                               | CA4657939           |                                                                          |        | Grutop      | ilua -    |
| Your Address                  |                 |                               | Date of Birth       |                                                                          |        |             |           |
|                               |                 |                               | 8/17/1978           |                                                                          |        |             |           |

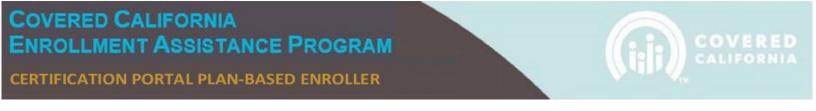

3. Print two copies of the pre-populated Live Scan Forms to be provided to the Live Scan facility.

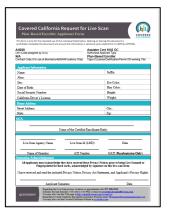

4. Upload the completed and singed Live Scan Form in the Certification Portal. Use the "Upload Flies" button located as displayed in the image below.

| Required Documentation                                                                                                    |                                                                                                    |              |
|----------------------------------------------------------------------------------------------------|----------------------------------------------------------------------------------------------------|--------------|
| Criminal Record Disclosure                                                                                                    |                                                                                                    | 0            |
| A counselor applicant must complete a Criminal Record D<br>are no records to report.                                                                                                    | Disclosure, Click on the "New Criminal Record Disclosure" button below to enter required information, and/or to confir                                                                                                    | m that there |
|                                                                                                    | New Criminal Record Disclosure                                                                                                    |              |
| Background Check                                                                                                    |                                                                                                    | 0            |
|                                                                                                    | Download Live Scen Form                                                                                                    |              |
| Action Required by Enroller Candidate:                                                                                                    |                                                                                                    |              |
| <ol> <li>Review the Privacy Notice, Privacy Act Stateme<br/>3. Print two copies of the pre-populated Live Scar<br/>4. Contact the Live Scan facility to schedule a finge<br/>http://capitallivescan.com/covered-ca.</li> </ol> | rm within the Cariffication Portal. Upload button located at the bottom of this section.<br>In provide the section of the section of the section |              |
| Certified PBEE Responsibility:                                                                                                    |                                                                                                    |              |
| Ensure enroller candidates are directed to a Cove     Pay background and fingerprinting fees for the F                                                                                                    | ered Galifornia approved Live Scan provider for fingerprinting and criminal record check.<br>PBF.                                                                                                    |              |
|                                                                                                    | Upload Signed Live Scan                                                                                                    |              |
| Screening Questions<br>A Plan Based Enroller applicant must agree to a set of Sco                                                                                                    | eening Questions. Click on the "Complete Screening Questions" button below to view and respond to the attestations.                                                                                                    |              |
|                                                                                                    | Complete Screening Questions                                                                                                    |              |
|                                                                                                    | Save Details                                                                                                    |              |

# This view is for a PBE with an insurance license

| Required Documentation                                                                                                    |
|----------------------------------------------------------------------------------------------------|
| Criminal Record Disclosure                                                                                                    |
| A counselor applicant must complete a Criminal Record Disclosure. Click on the "New Criminal Record Disclosure" button below to enter required information, and/or to confirm that there are no records to report. |
| New Criminal Record Disclosure                                                                                                    |
| Upload Signed Live Scan                                                                                                    |
| Screening Questions                                                                                                    |
| A Plan Based Enroller applicant must agree to a set of Screening Questions. Click on the "Complete Screening Questions" button below to view and respond to the attestations.                                      |
| Complete Screening Questions                                                                                                    |
| Save Details                                                                                                    |

**Note:** When all documents have been completed and submitted in the Required Documentation you will see a green check mark on the upper right-hand corner.

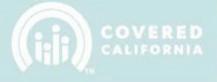

### **SCREENING QUESTIONS**

An Enroller applicant must agree to a set of Screening Questions found in the Certification portal.

Click on the Complete Screening Questions button to view and respond to the attestations.

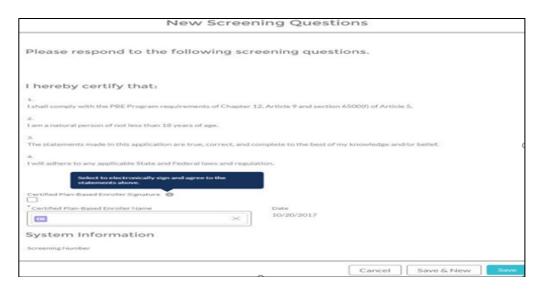

Once this section is completed by the Enroller, a **Screening Questions Completed** checkbox will be checked in the Contact Record:

| HOME MY PROFILI      | E MY FILES MY TRA                | INING MY DISCLOSURE  | S CONTACT SUPPORT                                                                                                    |
|----------------------|----------------------------------|----------------------|----------------------------------------------------------------------------------------------------|
|                      | OLLER                            |                      | Welcome<br>You are currently Certified                                                                                         |
|                      |                                  |                      | IMPORTANT NOTE: Active and Certified counselors are NOT REQUIRED to<br>complete any information from the My Profile tab above. |
| Certification Status | Certification Date<br>2017-10-19 | Certification Number |                                                                                                    |
|                      |                                  |                      | Nestions Complete                                                                                                    |
|                      |                                  | Counselor            | Incorplete<br>Profile Complete                                                                                                 |
|                      | Background Clearance             |                      | Training Complete                                                                                                    |
|                      | Compress                         |                      | Compress                                                                                                    |

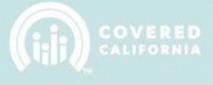

### WITHDRAWAL REQUESTS

 You can submit a withdrawal request to your Entity if you would like to withdraw from the program. Click on the Manage Counselor dropdown menu and then select Counselor Withdrawal Request tab. This function can only be done if you are an active Enroller and affiliated with an active Entity.

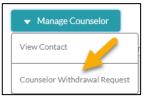

- 2. Upon completion of the **Reason for Withdrawal** field, select the **Save** button to be directed to the **Withdrawal Request Record**.
- 3. Provide your reason for requesting to withdraw from the program in the **Reason for Withdrawal** field. Click on the **Save** button to be directed to the **Withdrawal Request Record**.

|                               | Change Request                  |
|-------------------------------|---------------------------------|
| * Counselor  Sofia Barker     | X Verify your name is populated |
| * Reason for Withdrawal  🕕    | Record Type                     |
| Sample reason for withdrawal. | Withdrawal Request              |
| Created By                    | Last Modified By                |
|                               | Υ.                              |

4. The system will take you to the **Withdrawal Request Record** which will automatically transmit to the Entity Contacts for approval.

| CR-91361                   |                   |           |              | Clo    |
|----------------------------|-------------------|-----------|--------------|--------|
| TAILS RELATED              |                   |           |              |        |
| 2824                       |                   |           |              |        |
| Approval History (2)       |                   |           |              | Recall |
| STEP NAME                  | DATE              | STATUS    | ASSIGNED TO  |        |
| Entity Contacts            | 8/7/2017 11:56 AM | Pending   | Jesse Barker |        |
| Approval Request Submitted | 8/7/2017 11:56 AM | Submitted | Sofia Barker | V      |
|                            |                   |           |              | View A |

5. When both the Entity Contacts and Covered California have approved your withdrawal request, your status will be updated to **Withdrawn - Entity Request** within the system. No further action is required.

| count Name Title                                                                                         | Phone<br>123-333-2123      | Email         |                    | Certification Status                         |           | inselor Acti | ive Status |
|----------------------------------------------------------------------------------------------------|----------------------------|---------------|--------------------|----------------------------------------------|-----------|--------------|------------|
| TAILS RELATED                                                                                            | 123-333-2123               | coveredcali@s |                    | Withdrawn - Entity Request                   | t Act     | ive          |            |
| Name                                                                                                    |                            |               | Title              |                                              |           |              |            |
| Sofia Barker                                                                                             |                            |               | nde                |                                              |           |              |            |
| Email                                                                                                    |                            |               | Account Nam        | e                                            |           |              |            |
| coveredcali@saasfocus.com                                                                                |                            |               | JesseTest          |                                              |           |              |            |
| Phone                                                                                                    |                            |               | Department         |                                              |           |              |            |
| Phone                                                                                                    |                            |               |                    |                                              |           |              |            |
| 123-333-2123<br>COUNSELOR CHANGE REQU                                                                    | JEST                       |               |                    |                                              |           |              |            |
| 123-333-2123                                                                                             |                            |               | STATUS             | ASSIGNED TO                                  | Clone Sul | bmit for Ap  | proval     |
| COUNSELOR CHANGE REQU<br>CR-91366                                                                        | ;)                         | :07 PM        |                    | ASSIGNED TO<br>Certification Services Sectio |           |              | proval     |
| COUNSELOR CHANGE REQU     CR-91366     Approval History (4     STEP NAME                                 | +)<br>DATE                 |               | STATUS             |                                              |           | bmit for Ap  | proval     |
| 123-333-2123 COUNSELOR CHANGE REQU CR-91366 Approval History (4 STEP NAME Certification Services Section | •)<br>DATE<br>8/11/2017 7: | :06 PM        | STATUS<br>Approved |                                              |           | Ţ            | proval     |

This concludes the Certification Portal Plan-Based Enroller User Overview Manual training steps. If you have any questions or need assistance, please send the Certification Services Team an email at PBEcert@covered.ca.gov.